## SAP ABAP table CPED TCURR SIM {CPE - Exchange Rate Simulation}

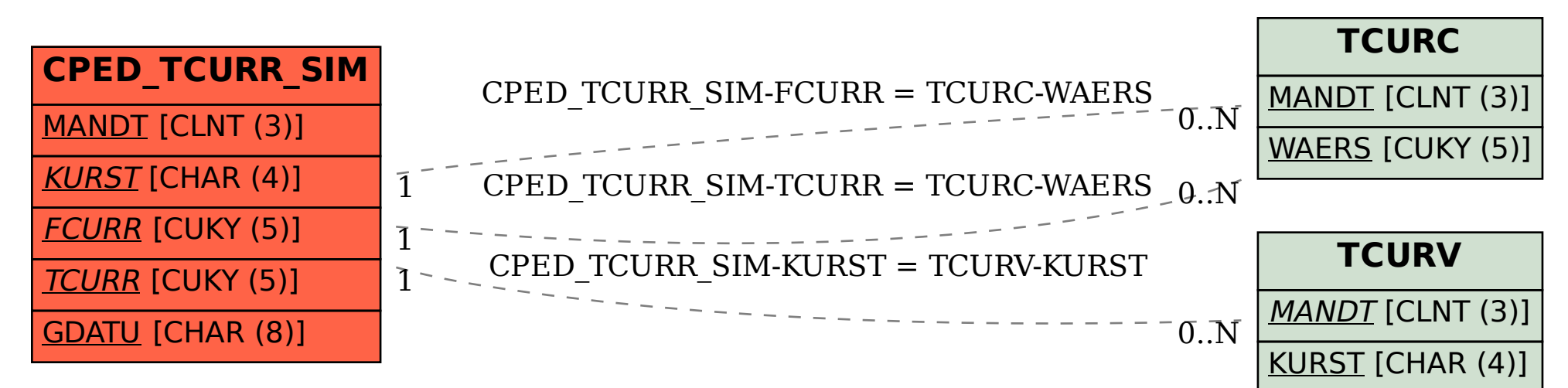